**adad95 – Meßreihen** Ausgabe:09.01.2024

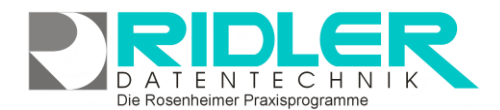

Messreihen für Musterfrau Petra

Messreihe<br>löschen

Vorlagenauswahl Messwerterfassung

Ø

Exit

【?

Hilfe

Hilfe

Exit

 $\sqrt{M}$  $\overline{\mathbb{m}}$ 

Messreihe

hinzufügen Action Research Arm Test (ARAT)

Messwerte<br>erfassen

Ergomete

 $\alpha$ 

Belastungsempfinden

bearbeiten

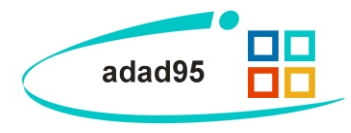

 $\overline{\mathbf{x}}$ 

 $\overline{\mathbf{x}}$ 

09.12.2019

09.12.2019 09.12.2019

## **Patientenverwaltung Messungen:**

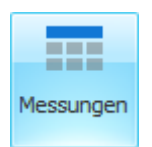

adad95 bietet in der Patientenverwaltung unter der Schaltfläche Messungen ein multifunktionales Tool zur Meßwerterfassung, Auswertung und grafischen Anzeige von Meßreihen. Es können beliebig viele Meßreihen kreiert und dem Patienten individuell zugeordnet wer-

den. Mit Klick auf die Schaltfläche Messungen öffnet sich das Fenster für vorhandene Meßreihen des gewählten Patienten. Bereits erfaßte Meßreihen werden angezeigt und sind mit Doppelklick zur Meßwerterfassung verfügbar.

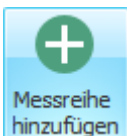

Zu Beginn wurde noch keine Meßreihe dem Patienten zugeordnet und das Fenster Meßreihen für Muster Frau Petra ist leer.

Mit Klick auf die Schaltfläche Meßreihe hinzufügen öffnet sich das Fenster Vorlagenauswahl

sung. Bei Auslieferung von adad95 sind zur Zeit Meßreihen enthalten. Diese können analog der Druck liebig kopiert und individuell verändert werden. Die Vorlagen sind durch das Symbol Vorhängeschloß ma

Als einfaches Beispiel zeigen wir die Meßwerterfass

tungsempfinden. Fügen Sie mit der Schaltfläche Meßreihen hinzufügen die Meßreihe Belastungsempfinden dem Patienten zu.

Öffnen Sie das Formular zur Meßwerterfassung mit Klick auf die Schaltfläche Meßwerte erfassen.

Unser Beispiel zeigt die Meßreihen Belastungsempfinden. Per Schieberegler wählen Sie den RPE Punkt und erfassen das Meßdatum dazu. In der Spalte Bemerkung kann zu jeder Messung eine individuelle Notiz hinterlegt werden.

adad95 berechnet automatisch aus den Eingabewerten eine grafische Darstellung des Verlaufs.

**Weitere relevante Dokumente:** [Zurück zum Inhaltsverzeichnis](file://///server/adad95/adad95Doku_aktuell/fertig/HilfeAufrufen.pdf)

**Ihre Notizen:**

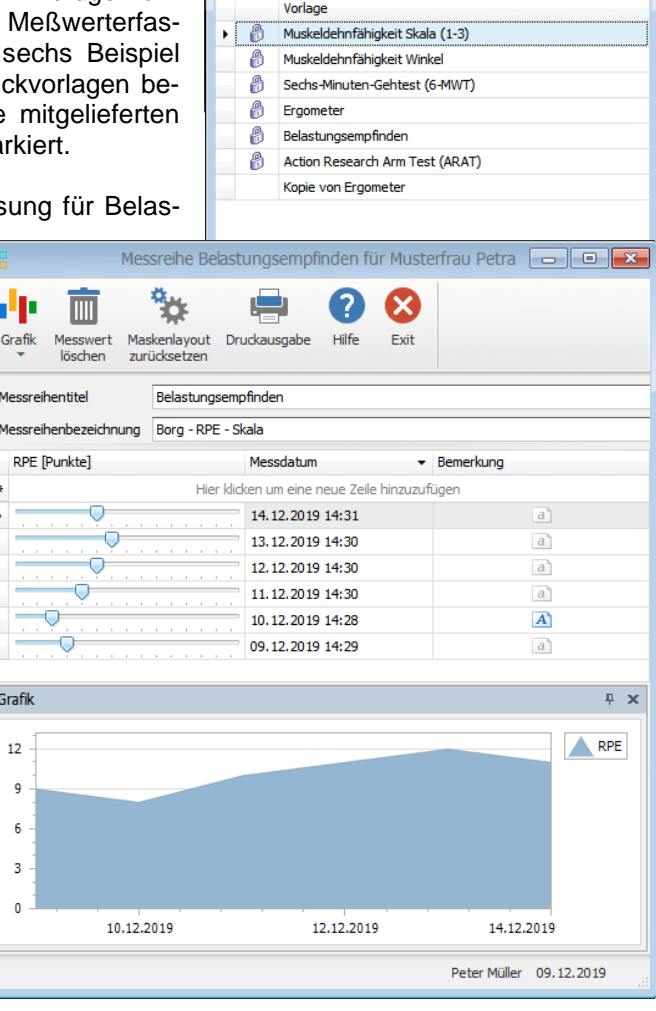

Die Rosenheimer Praxisprogramme - bewährt seit 1987